## NetYCE Wiki

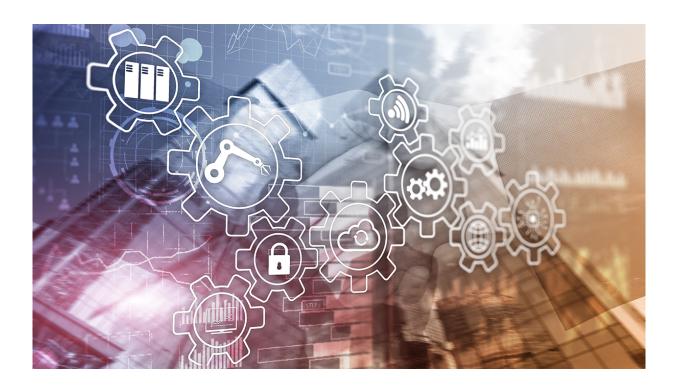

1/1

## Welcome to the NetYCE Wiki.

You don't need an account to visit our wiki. However, in case you are an Enterprise NetYCE customer, you might have customer-specific pages that require user credentials. To request an account please use the wiki account request page. If you would like to reset your existing user account's password please take a look at this page.

## Software updates

You will find the latest software distribution sets here: Download Releases, Licenses, Databases

From: https://wiki.netyce.com/ - **Technical documentation** 

Permanent link: https://wiki.netyce.com/doku.php?id=start

Last update: 2024/09/11 07:44

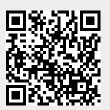